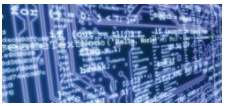

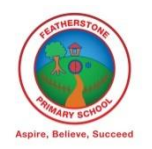

Intent: Computing at Featherstone allows children to safely and responsibly work with a range of technology-based software and hardware to see the impact that this spectrum of technology has on our lives and the wider society. Children take part in learning with safe, real-life application processes so that they understand the artificial and digital systems that ease our lives, expressing their digital literacy through the use of ICT. Ultimately, children of Featherstone leave KS2 with knowledge of how to be safe participants of the digital world.

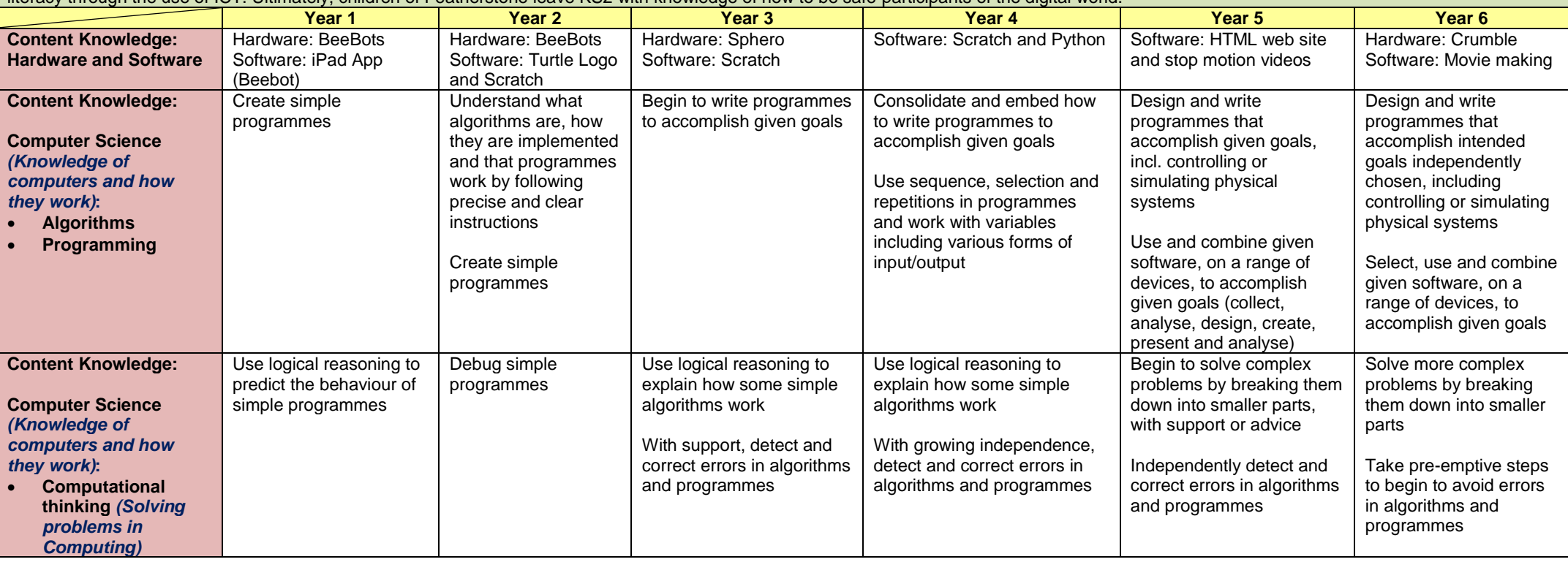

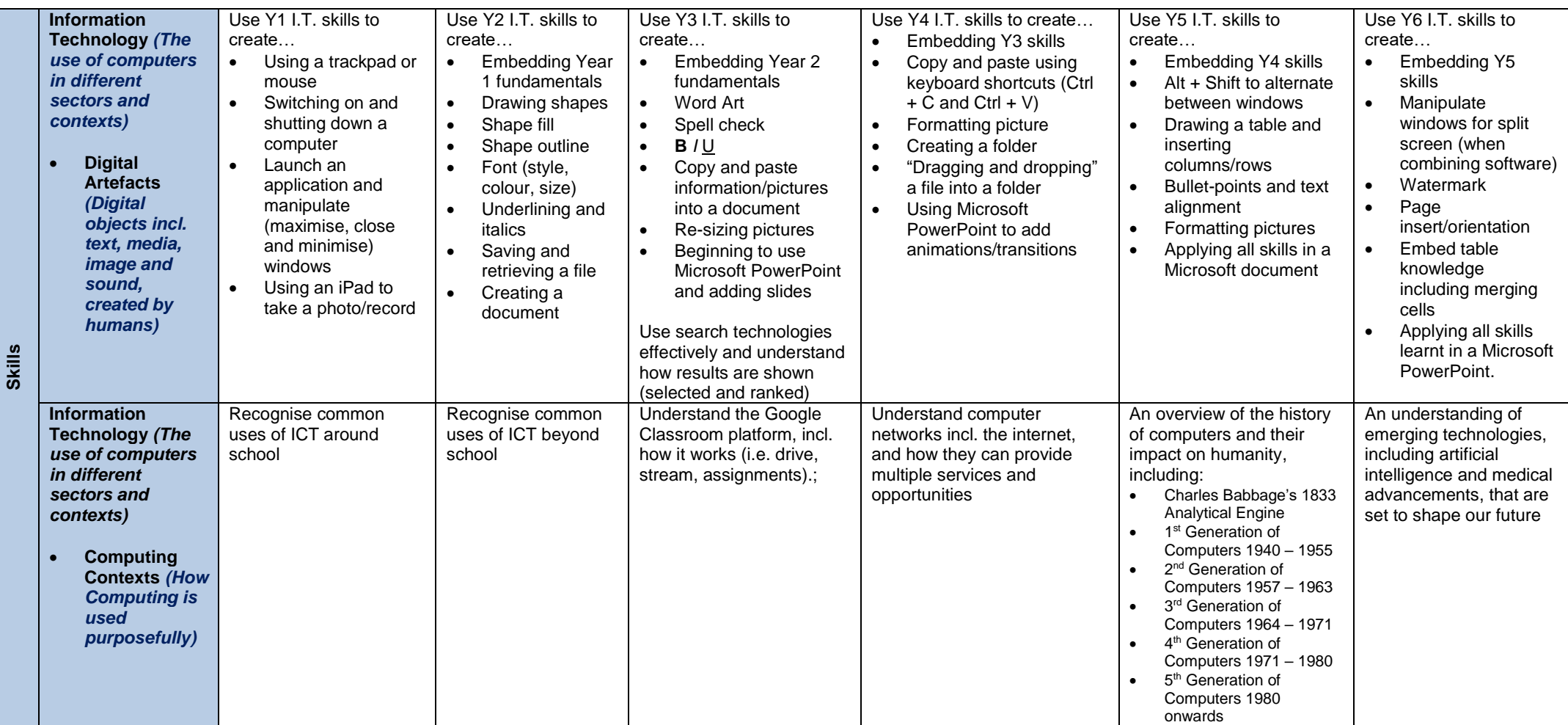

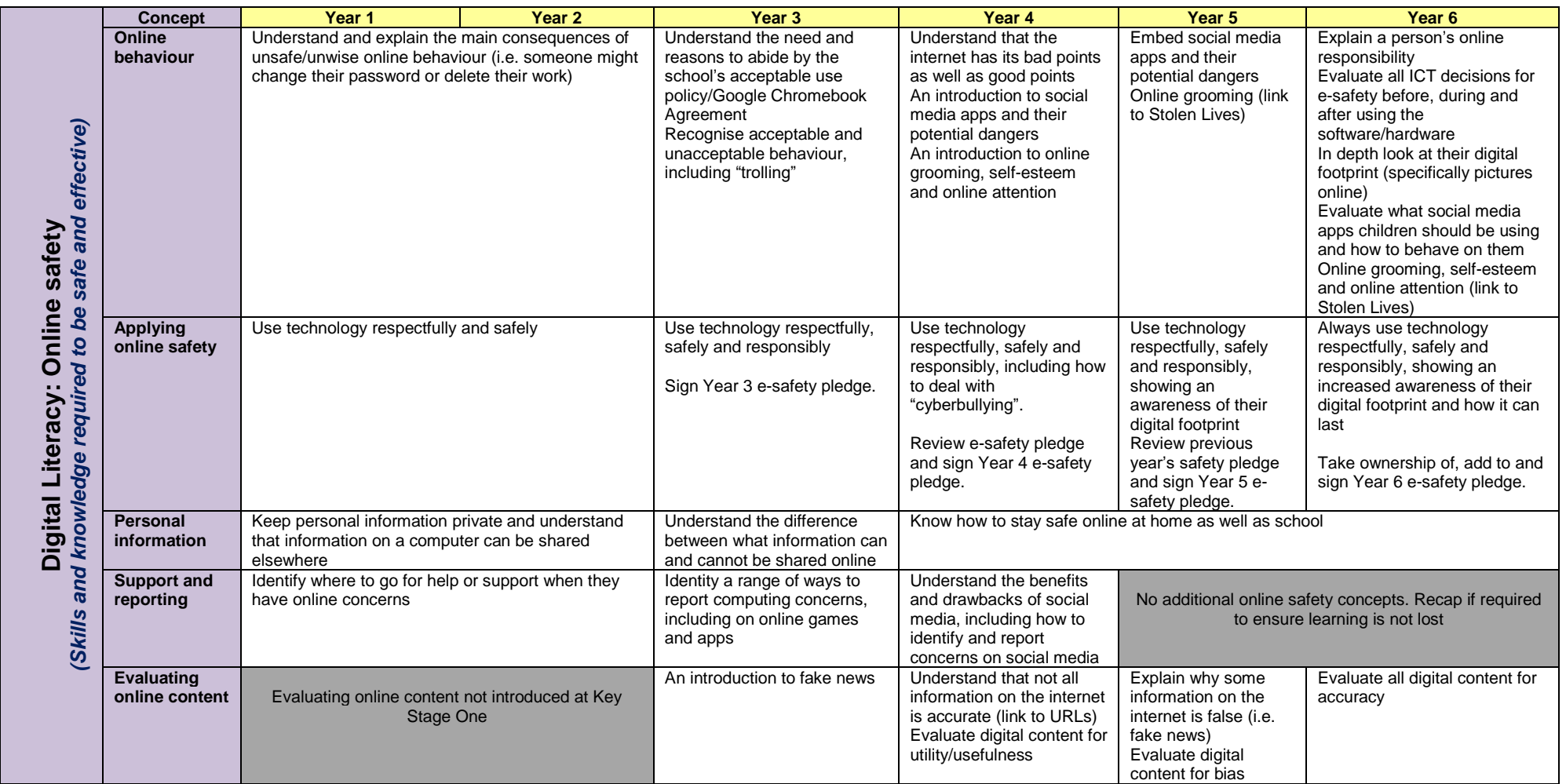

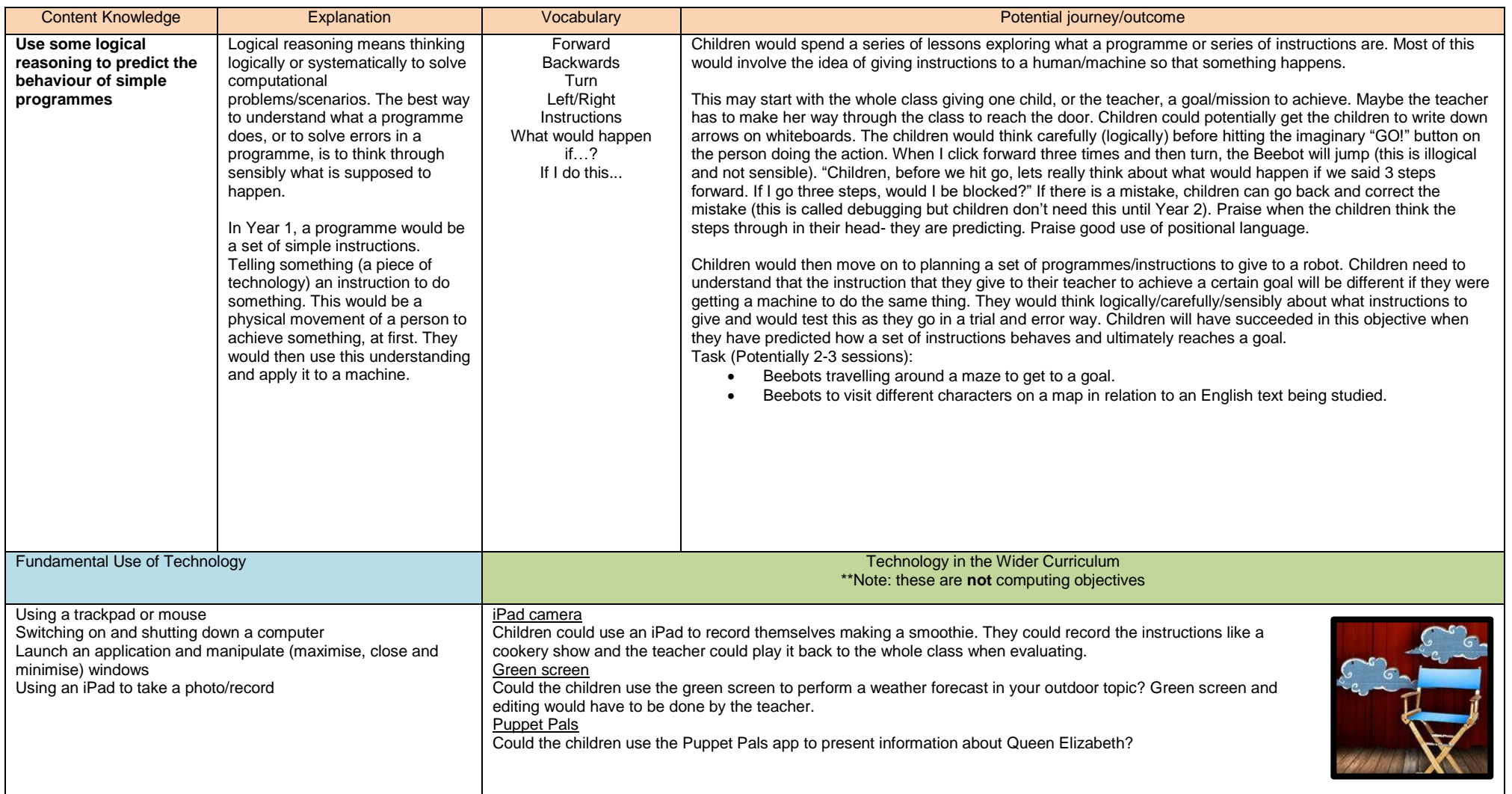

## Year 1 Computing Curriculum Guide

## Year 2 Computing Curriculum Guide

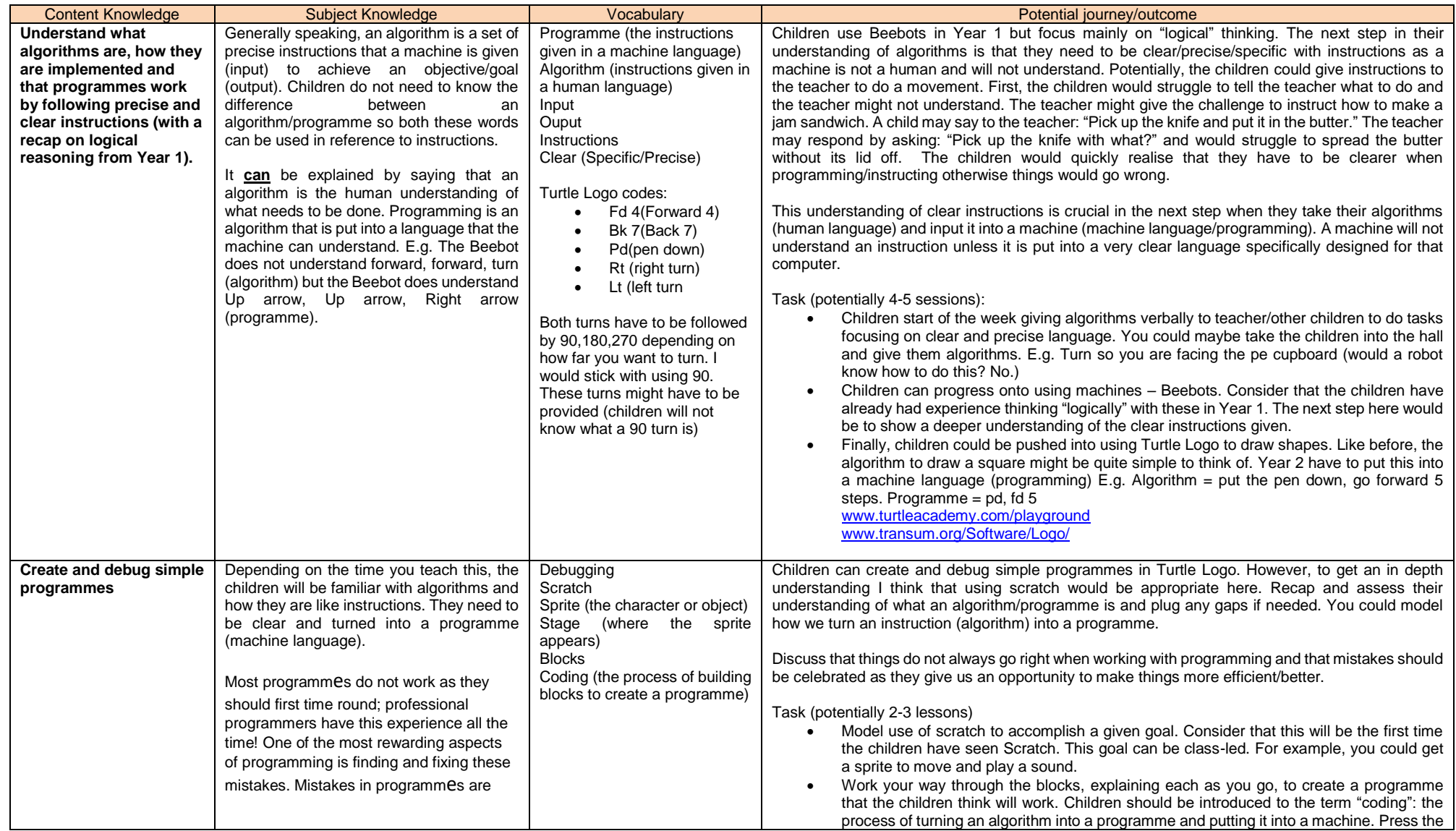

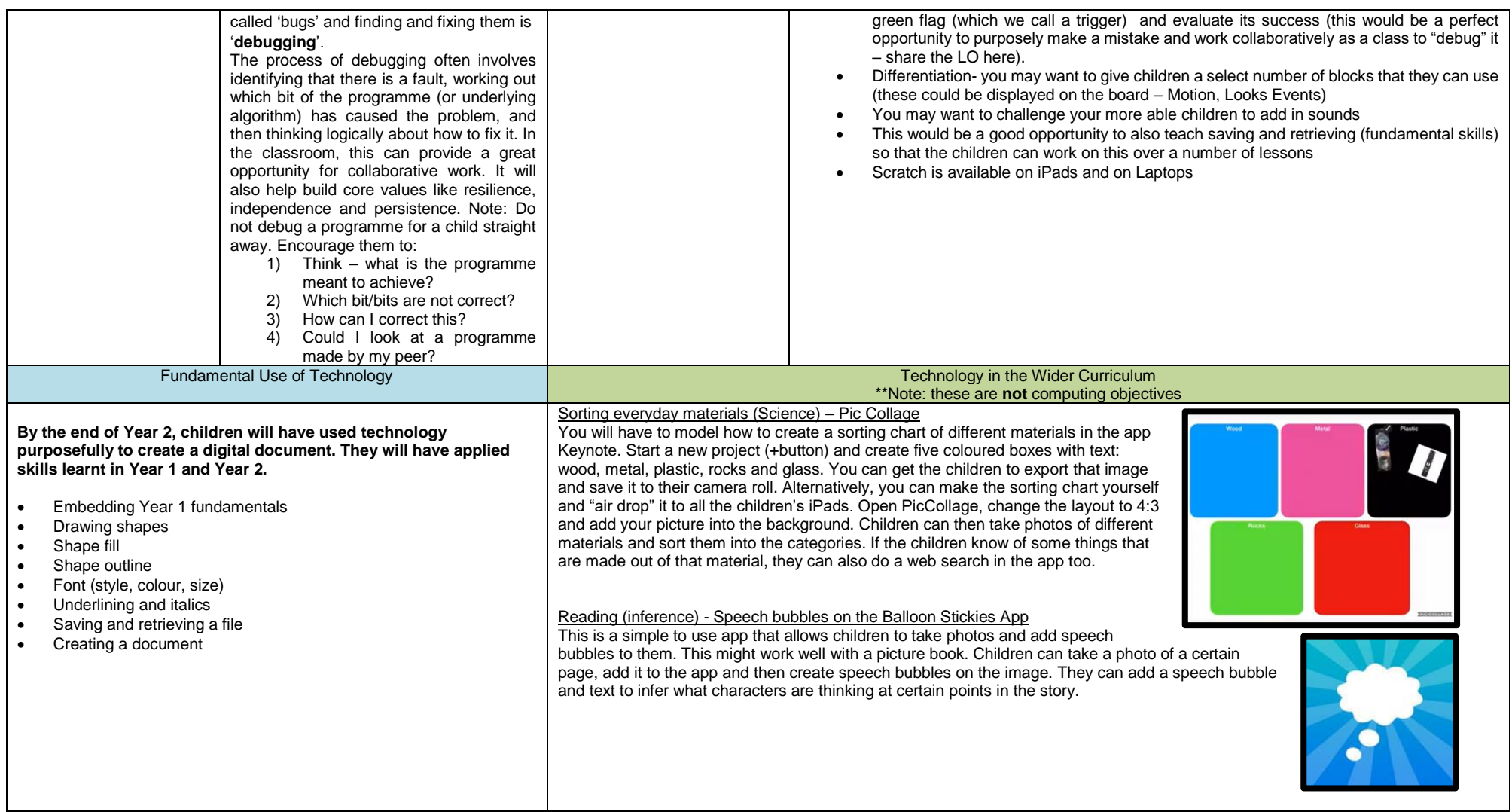

## Year 3 Computing Curriculum Guide

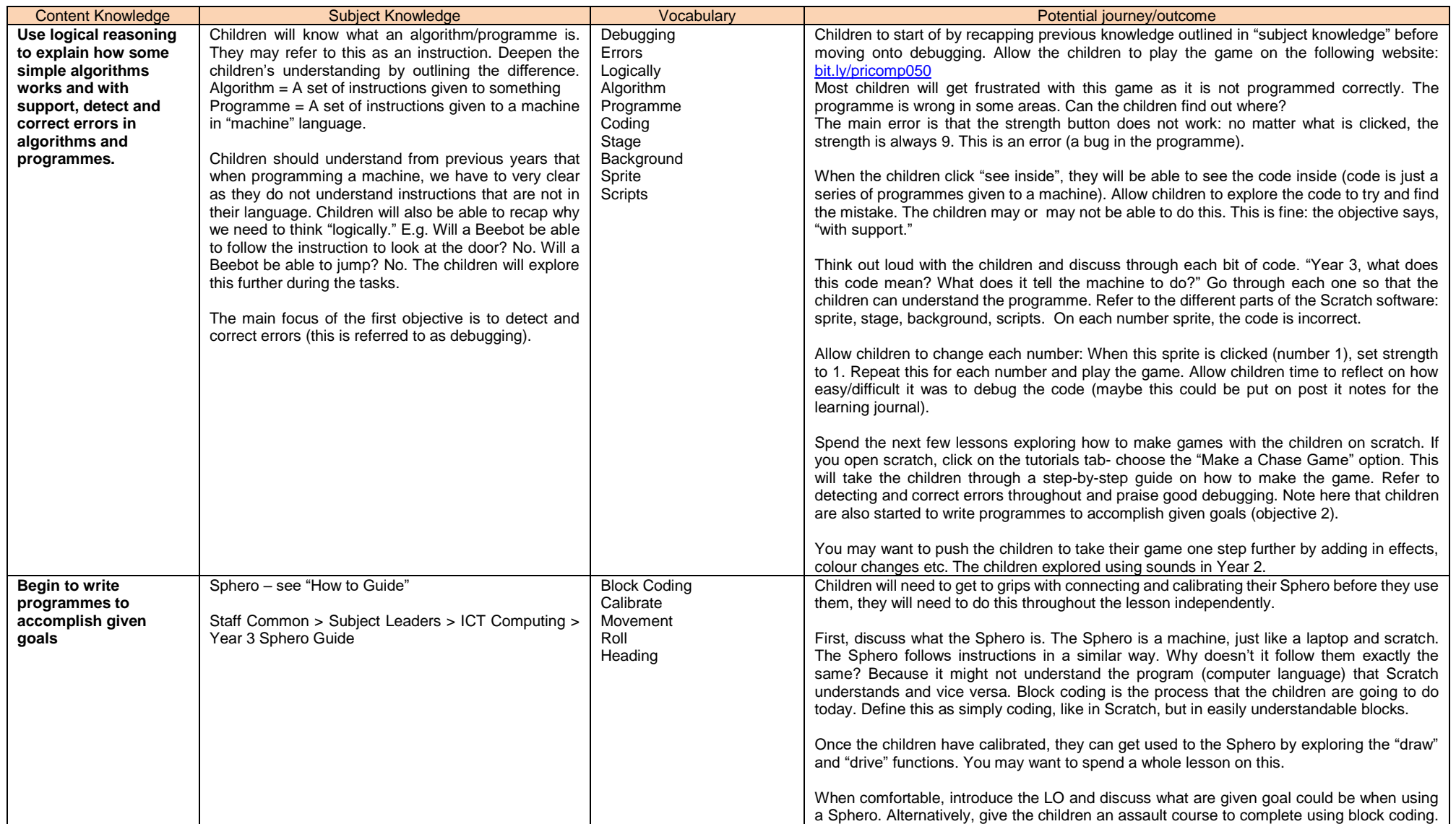

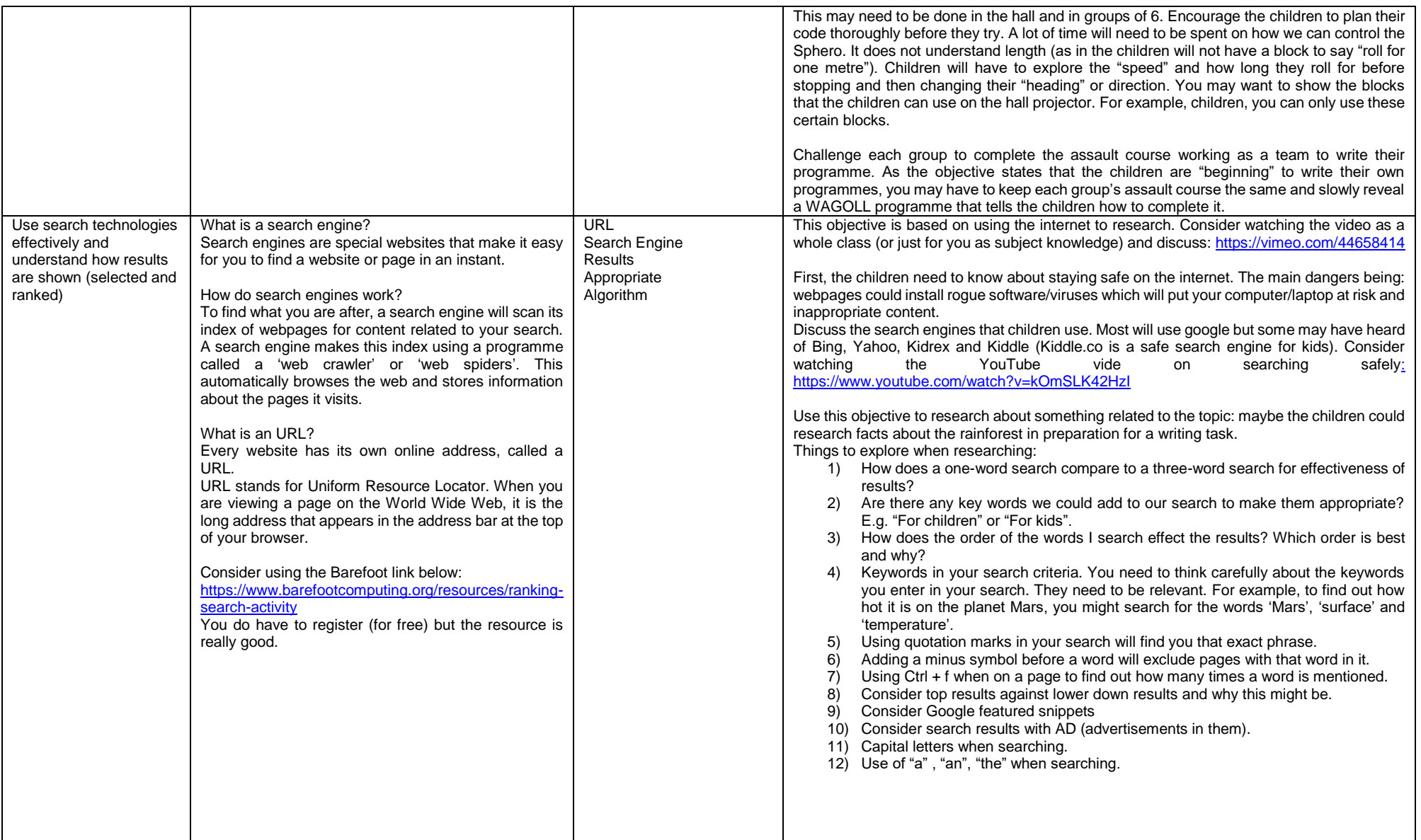

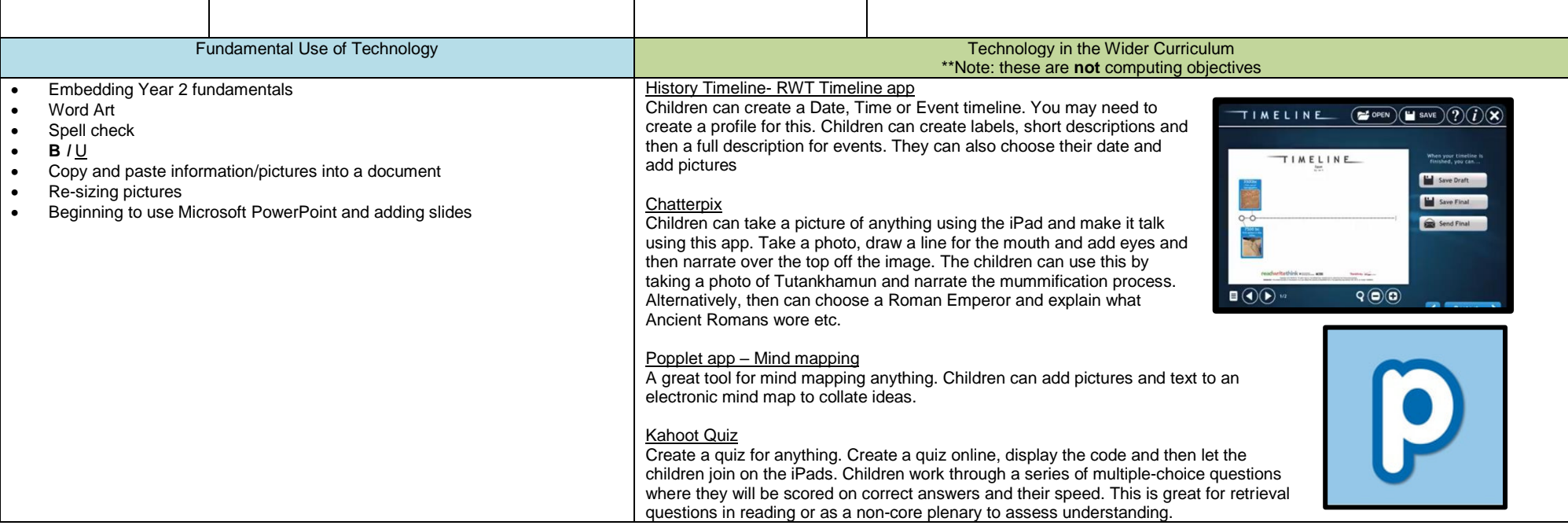

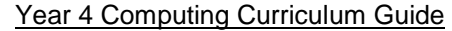

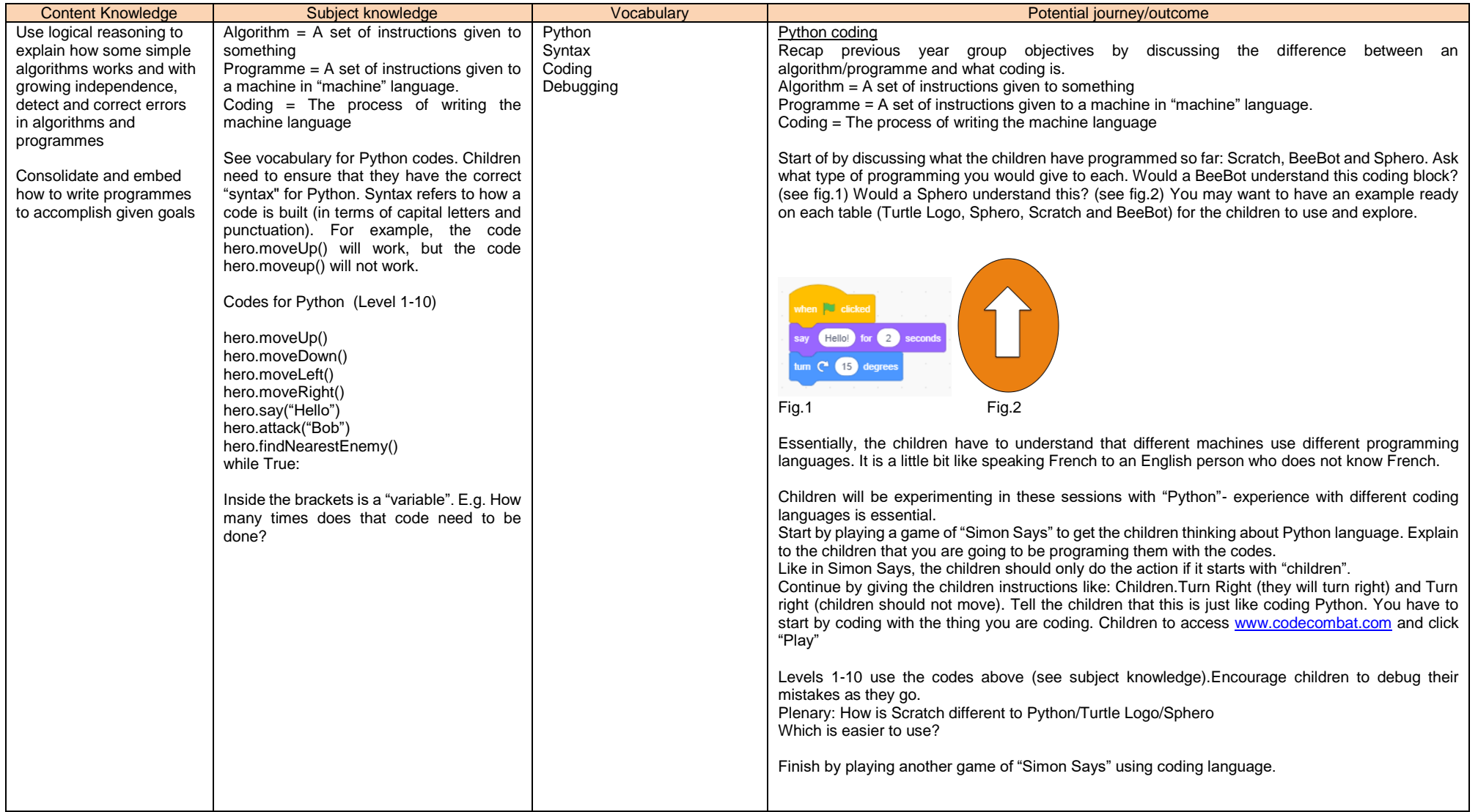

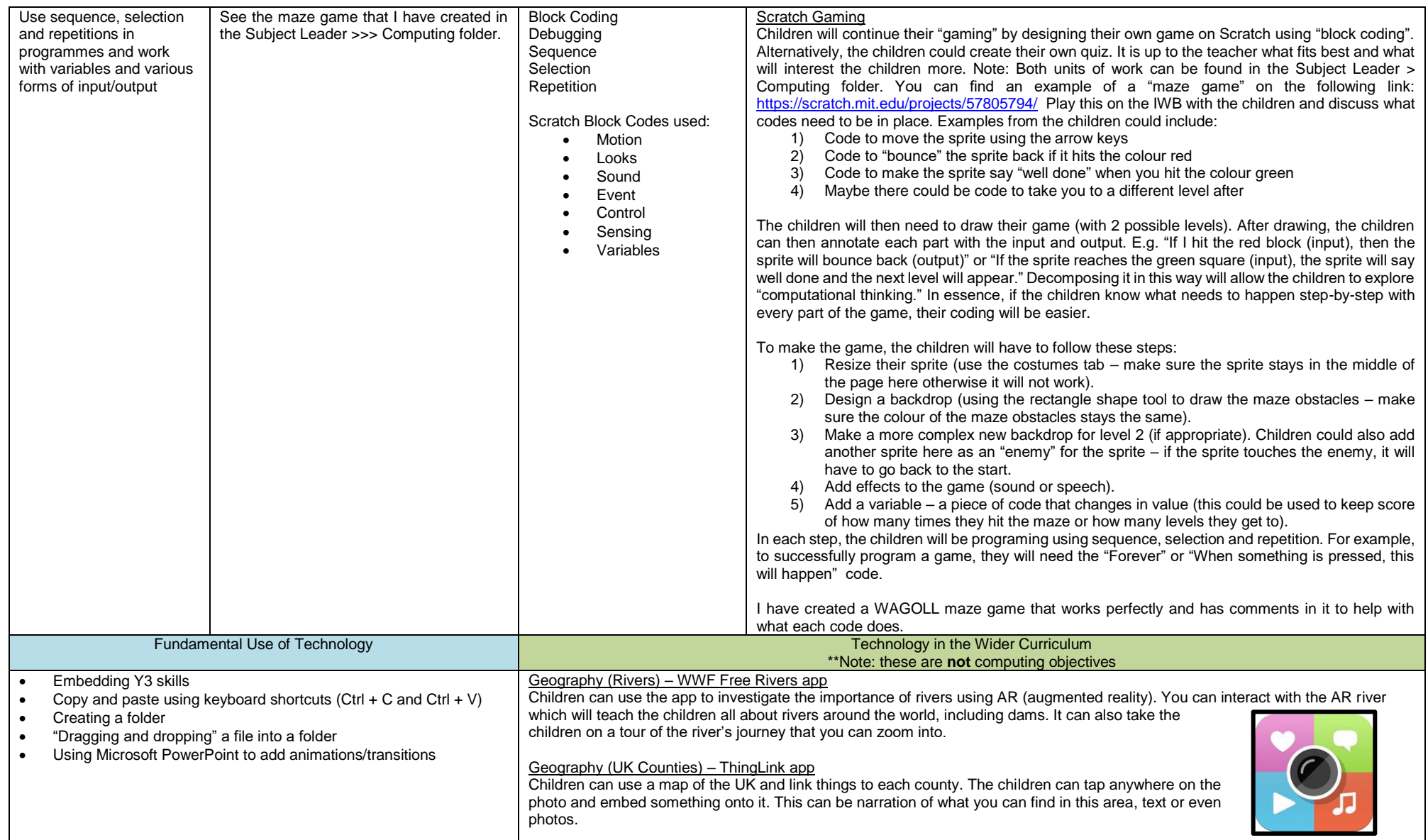

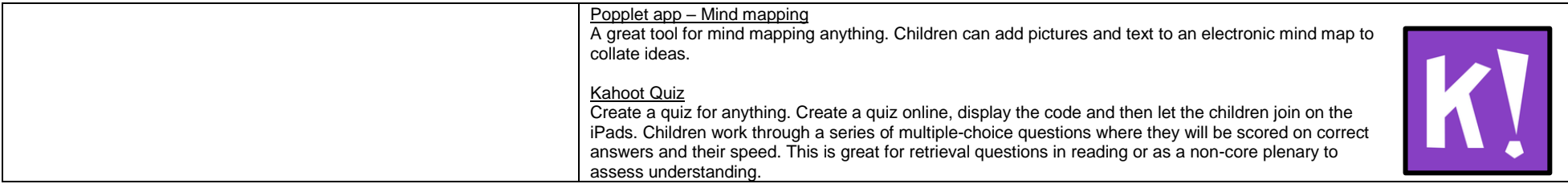

## Year 5 Computing Curriculum Guide

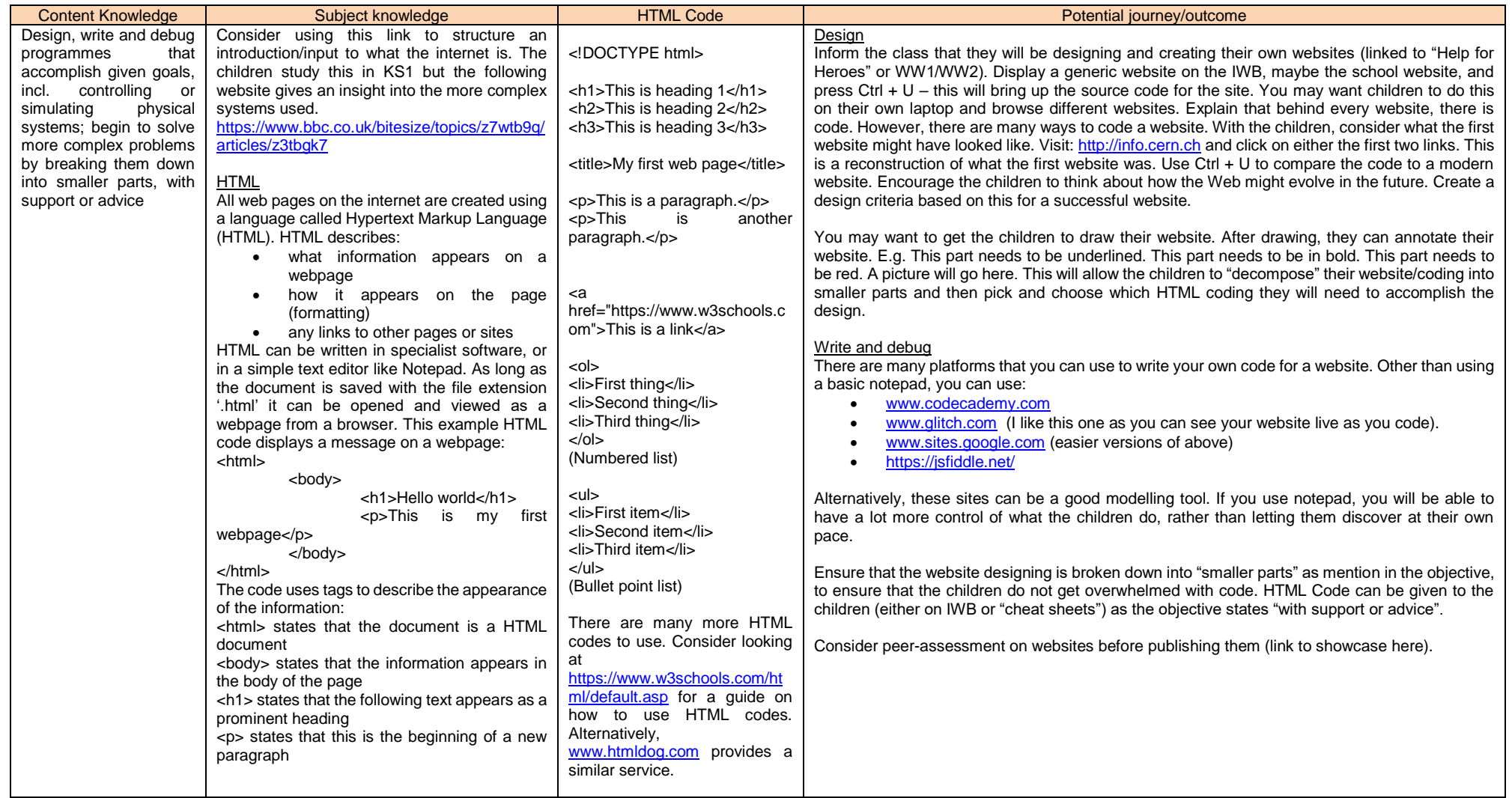

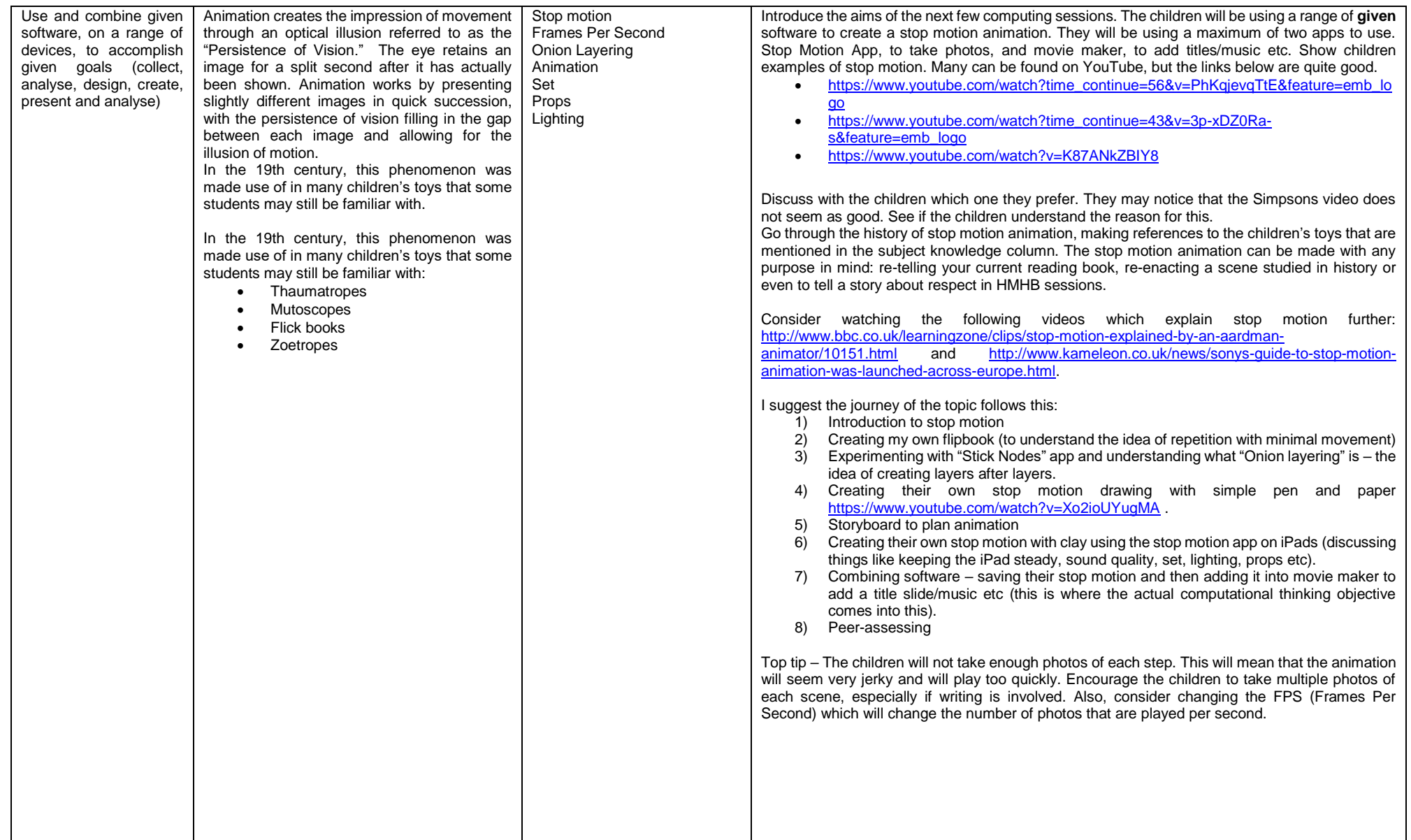

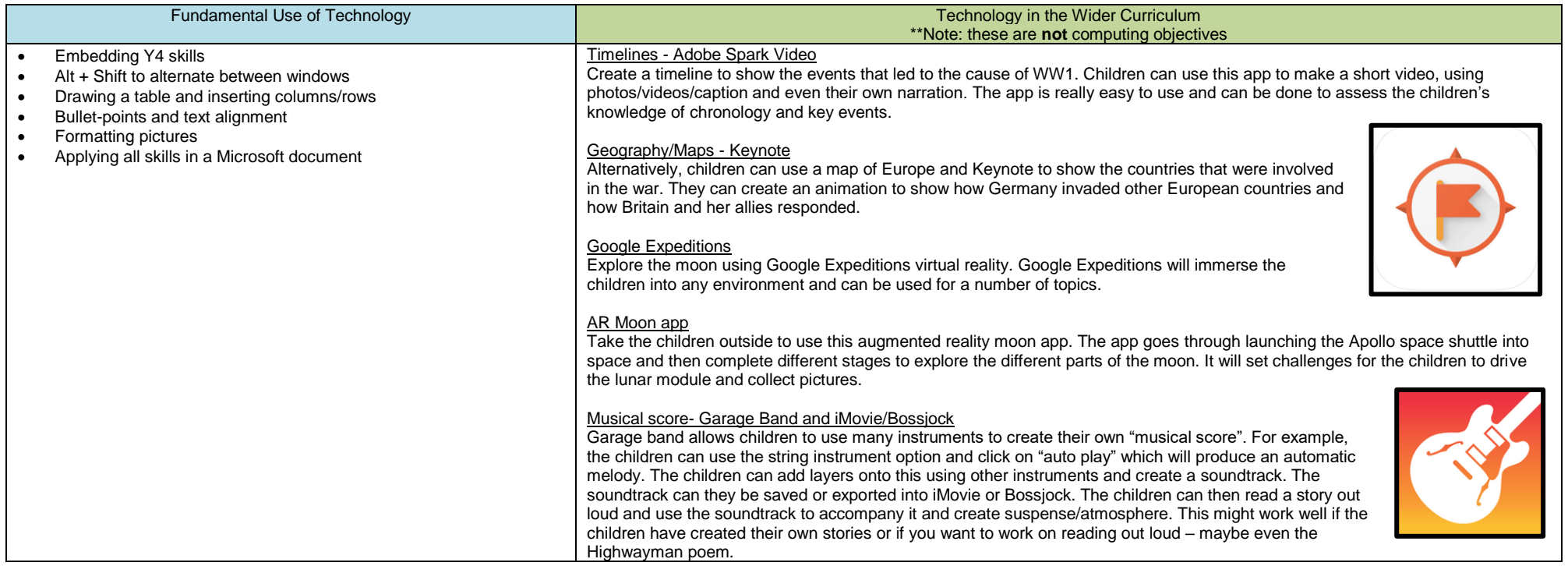

## Year 6 Computing Curriculum Guide

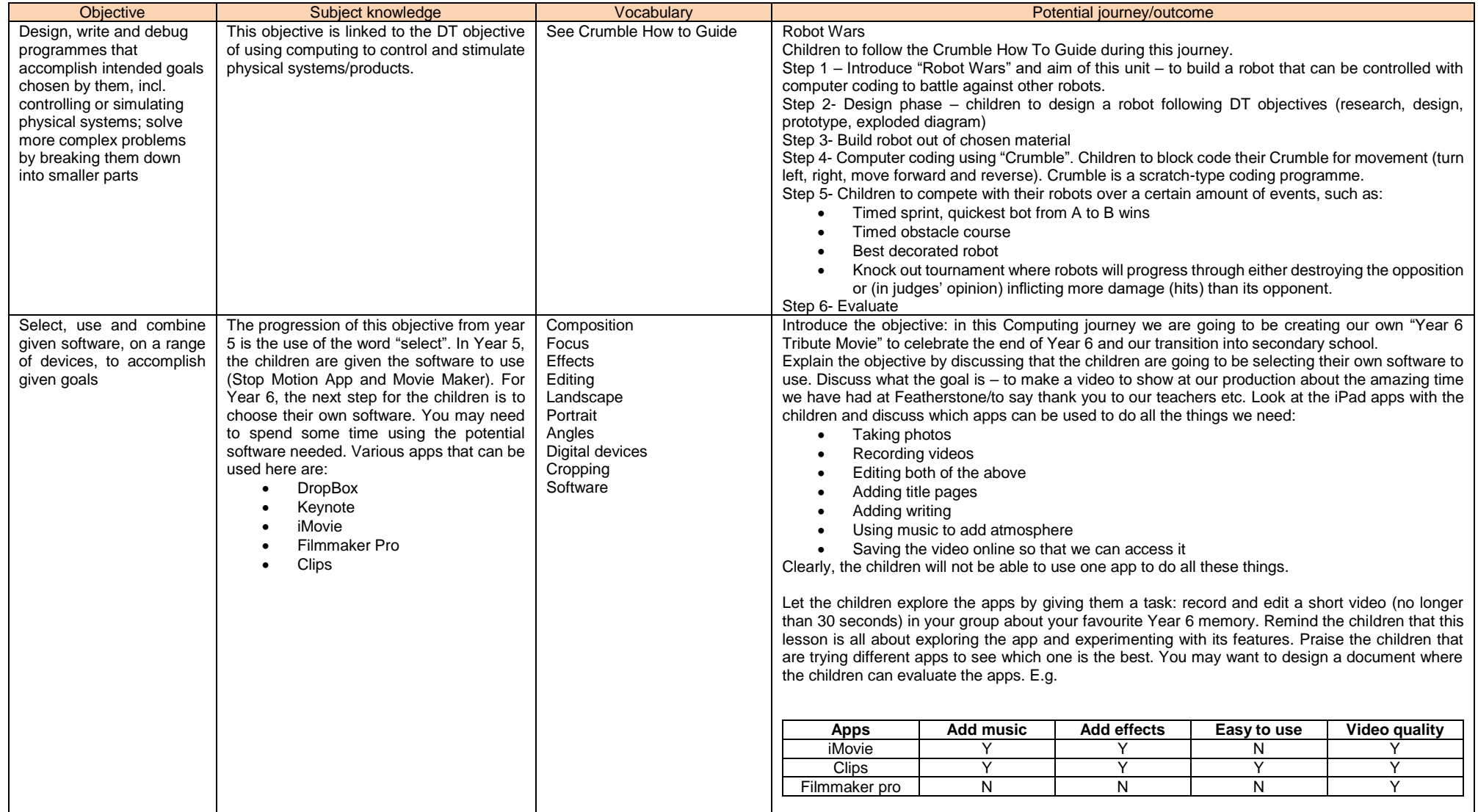

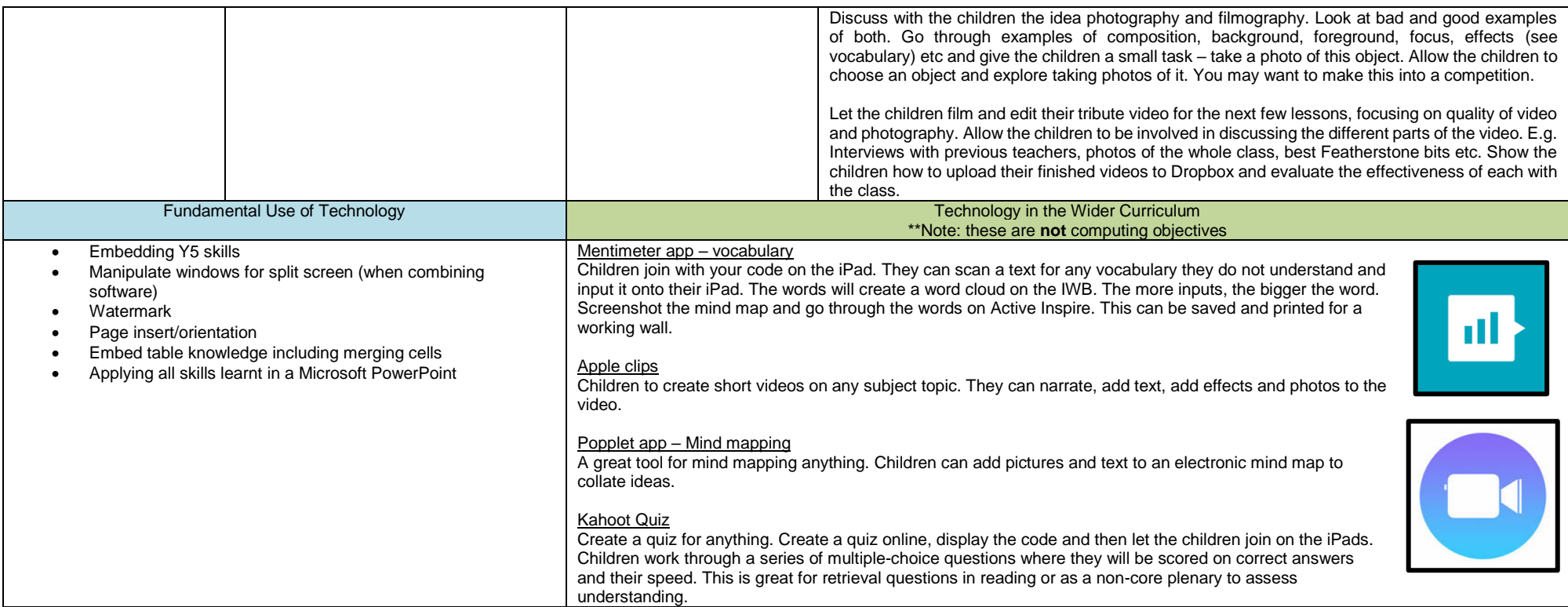